## **Supplementary material**

```
#Trace Element Peak and Valley R Script 
library(tidyverse) 
## -- Attaching packages -------------------------- tidyverse 1.3.2 -- 
## v ggplot2 3.3.6 v purrr 0.3.5 
## v tibble 3.1.8 v dplyr 1.0.10<br>## v tidyr 1.2.1 v stringr 1.4.1
                        v stringr 1.4.1
## v readr 2.1.3 v forcats 0.5.2 
mydata <- read.table("c:\\Users\\benla\\Desktop\\Mn55_Master25.csv", 
header=TRUE, sep=",") #Input data set
library(ggplot2) 
ggplot(data = mydata, aes(x = \mu m, y = WHAKE08)) + geom_line(color="black") +#Line plot of elemental concentration
   xlim(0,1300)+ #Set the x-axis limit
theme_classic() #Set theme to classic, white background
  NHAKE08
                               5001000
                                      μm
```
library(caret) library(lattice) library(ggpmisc) library(ggpp)

*mydata\_ss <- preProcess(as.data.frame(mydata[,c(2:74)]),method=c("rang e")) #Select data column range you wish to normalize*

mydata A  $\leftarrow$  predict(mydata ss, as.data.frame(mydata[, c(2:74)])) *#Normalize data columns* 

mydata\_A\$Distance <- mydata\$µm *#Add laser distance to new normalized data set*

ggplot(data = mydata\_A, aes(x = Distance, y = WHAKE08)) + *#select normalized data set, x and y variables* geom\_line(color="black") + *#Draw line plot of element concentrations* ylim(0:1) + xlim(0,1300) + *#Set x and y axes limits* stat\_peaks(colour = "green", size =  $1.5$ , span =  $101$ , ignore\_threshold = 0.15, strict = TRUE, geom = "rug", sides = "b") + *#peaks on rug*  $stat\_peaks(colour = "green", size = 1.5, span = 101, ignore\_threshold$  $= 0.15$ , strict = TRUE, geom = "point") + #peaks on line plot stat\_valleys(colour = "red", size= 1.5, span = 151, ignore\_threshold = 0.80, strict = TRUE, geom = "rug", sides = "b") + *#valleys on rug* stat\_valleys(colour = "red",  $size = 1.5$ , span = 151, ignore\_threshold = 0.80, strict = TRUE,geom = "point") + *#valleys on line plot* theme\_classic() *#set theme to classic*

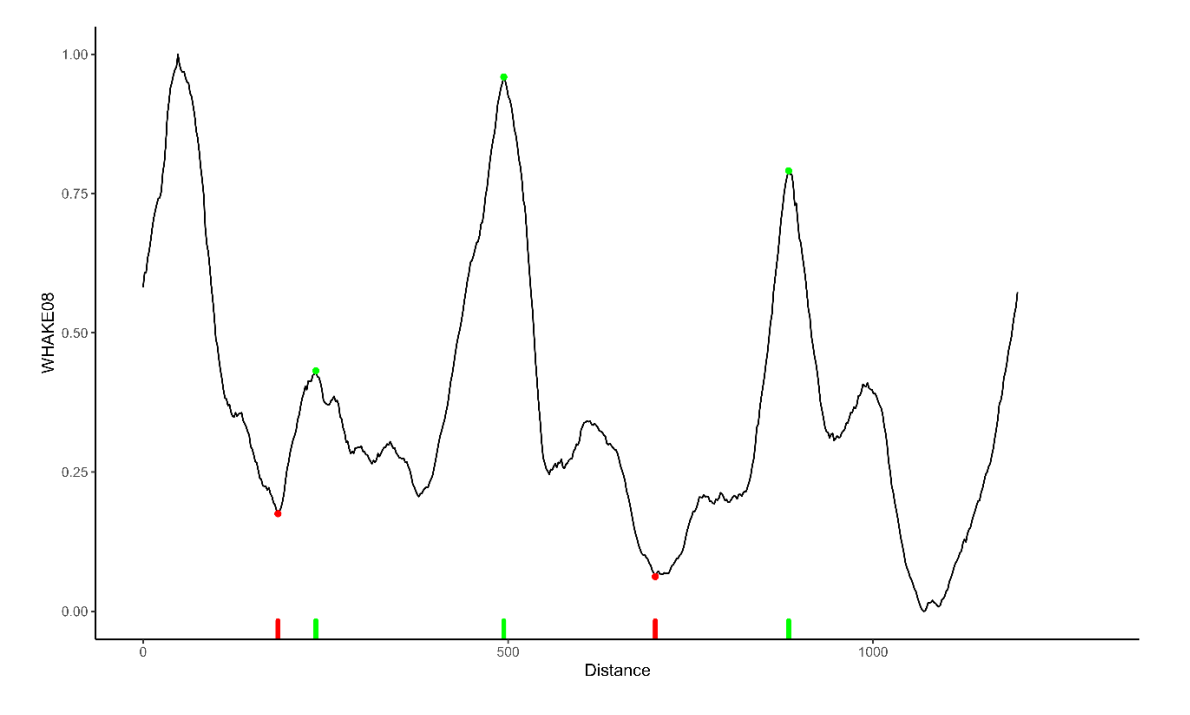